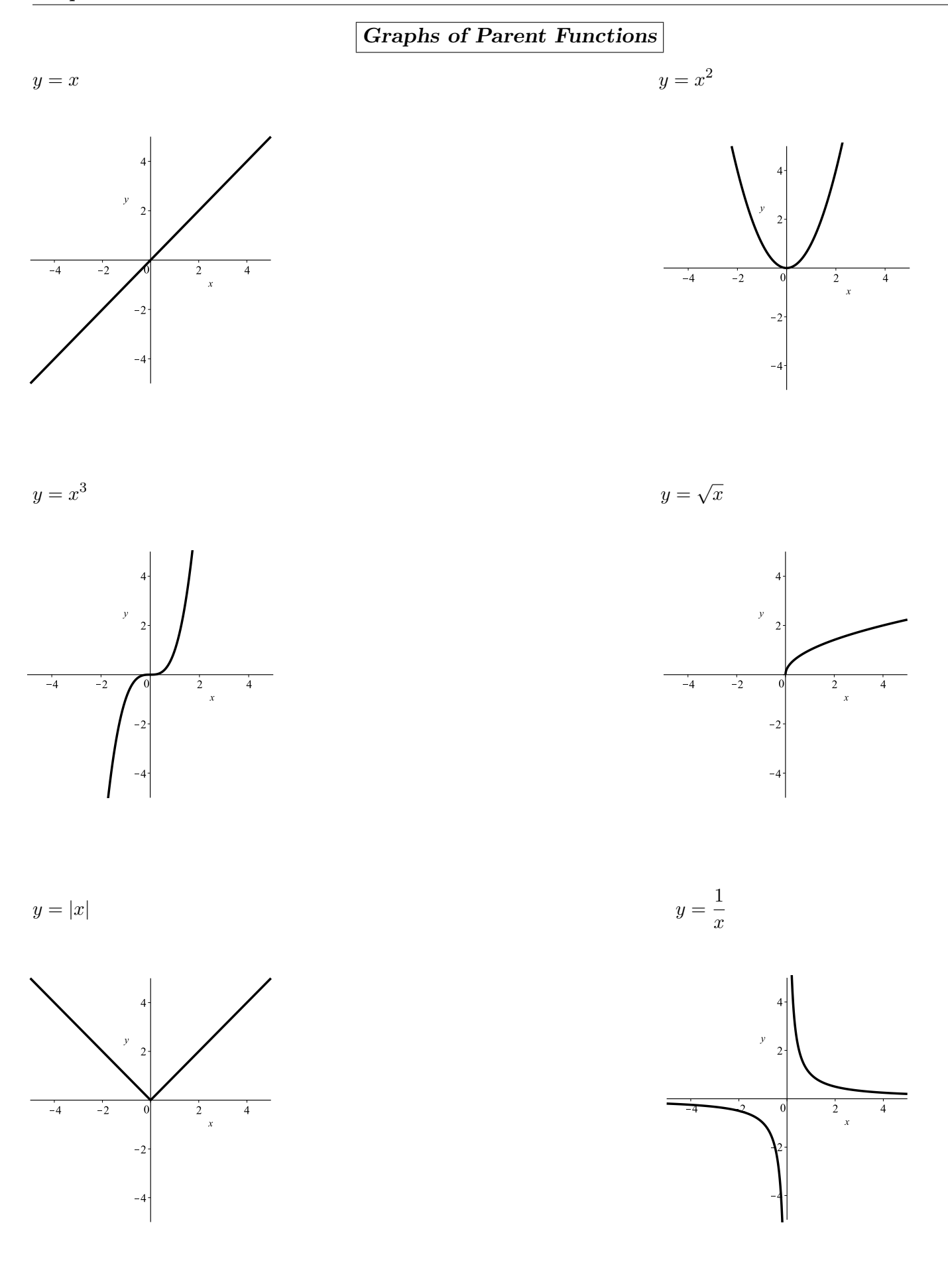

## *Transformations*

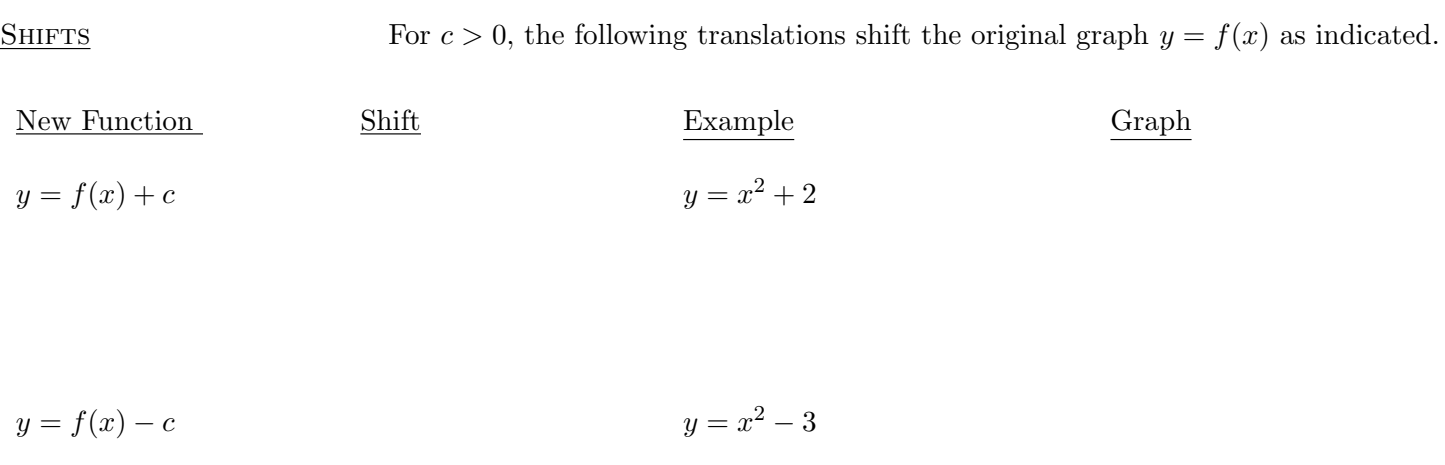

$$
y = f(x - c)
$$

$$
y = (x - 4)^2
$$

$$
y = f(x + c)
$$

$$
y = (x + 1)^2
$$

Ex: Sketch  $y = \sqrt{x+2} + 3$ 

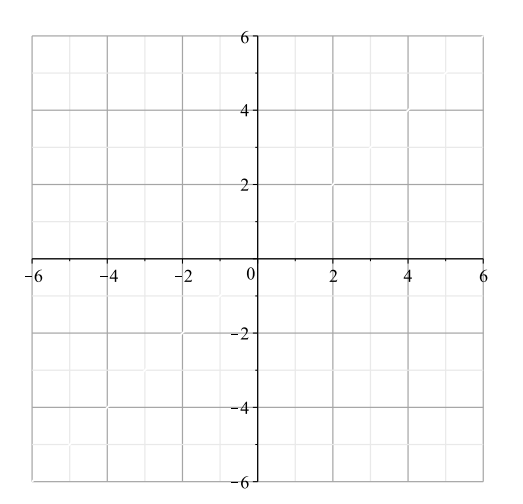

## **REFLECTIONS**

*y* =  $f(-x)$  reflects the entire graph of *y* =  $f(x)$  through the

*y* =  $-f(x)$  reflects the entire graph of *y* =  $f(x)$  through the

Ex: Sketch  $y = -|x|$ 

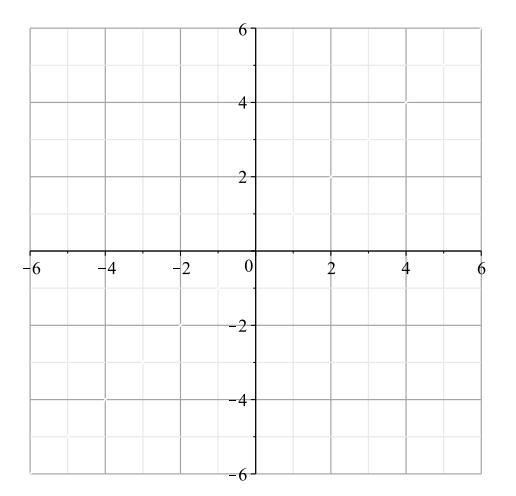

## Ex: Sketch  $y = \sqrt{-x}$

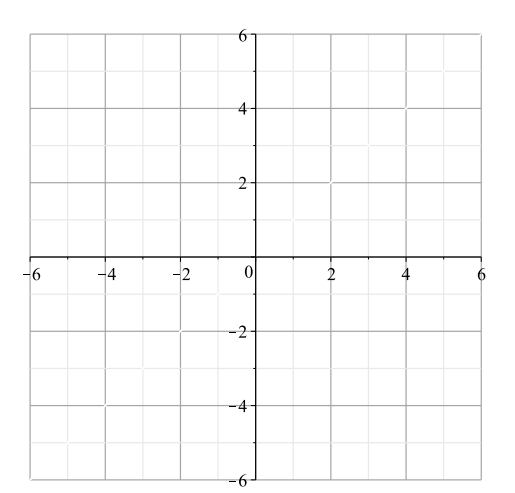

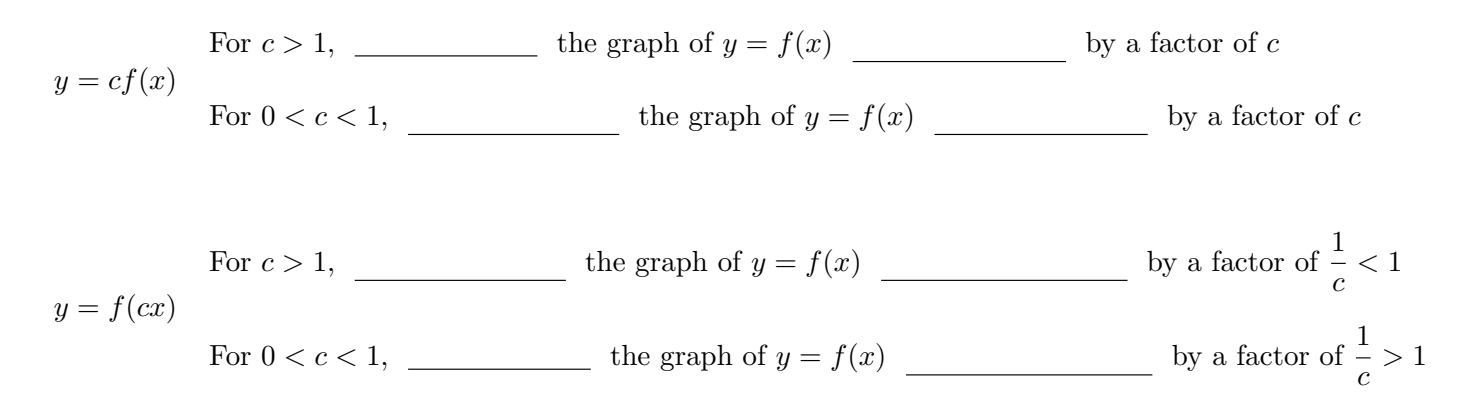

## Ex: Given the following graph of  $y = f(x)$ ,

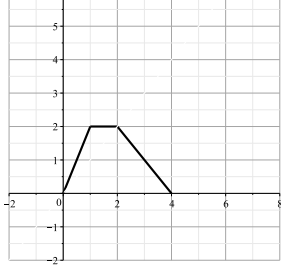

Sketch

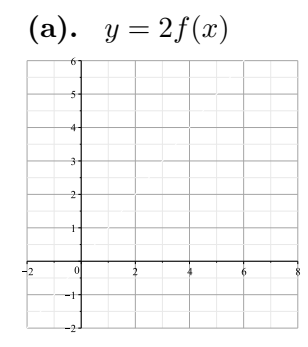

**(c).**  $y = f(4x)$ 

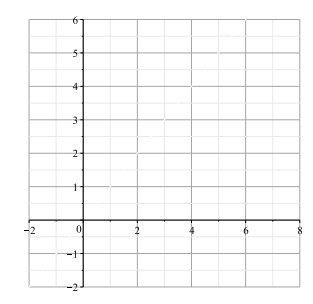

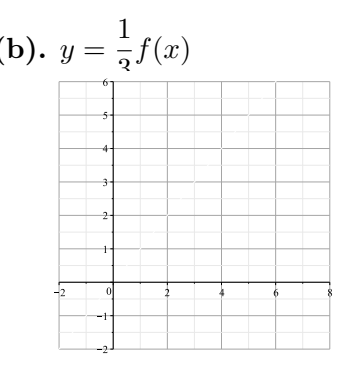

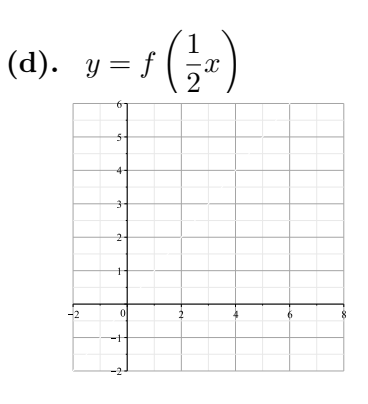